## Série 4 Traitement quantique de l'information II

**Exercice 1** *Porte de Toffoli CCNOT*

Soit *V* une matrice  $2 \times 2$  unitaire.

La porte "double contrôle-*V*" notée CCV est définie par le circuit suivant :

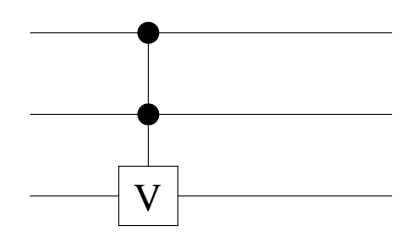

**1a)** Montrez que pour tout *U* unitaire  $2 \times 2$ :

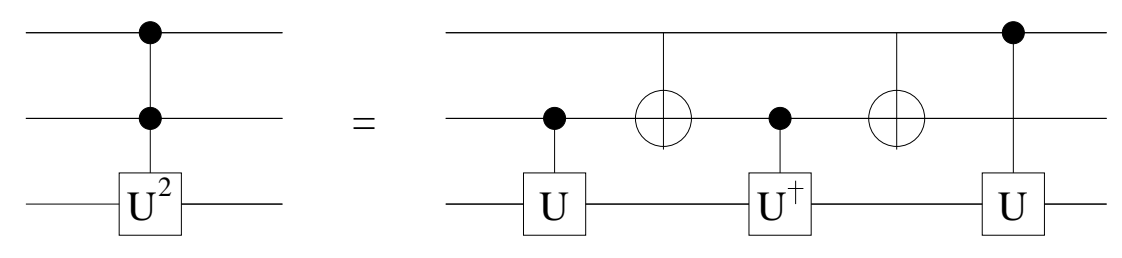

**1b)** Comment choisir *U* pour réaliser la porte de Toffoli CCNOT? Donnez explicitement une telle matrice *U*.

## **Exercice 2** *Un petit algorithme quantique*

Soit *U* une matrice unitaire et  $|u\rangle$  un vecteur propre, c'est à dire  $U |u\rangle = \exp\left(2\pi i \varphi\right) |u\rangle$ . Considérez le circuit suivant :

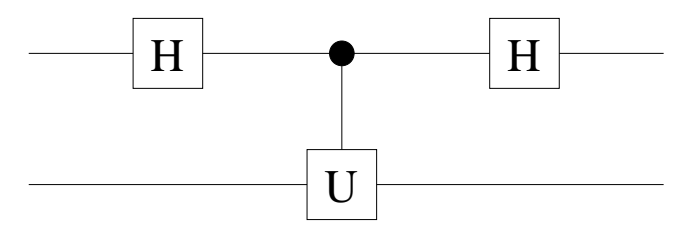

- **3a)** Calculez la sortie pour l'état initial  $|0\rangle \otimes |u\rangle$ .
- **3b)** Calculez la probabilité d'observer le premier bit dans l'état  $|0\rangle$  à la sortie. Même question pour la probabilité d'observer le premier bit dans l'état  $|1\rangle$  à la sortie. Même question pour les probabilités d'observer  $\frac{|0\rangle+|1\rangle}{\sqrt{2}}$ ;  $\frac{|0\rangle-|1\rangle}{\sqrt{2}}$ ;  $\frac{|0\rangle+i|1\rangle}{\sqrt{2}}$  et  $\frac{|0\rangle-i|1\rangle}{\sqrt{2}}$  à la sortie.

**3c)** Supposons que l'on remplace *U* par  $U^k$ , *k* entier dans le circuit ci-dessus. Soit  $\varphi$  $0, \varphi_1 \varphi_2...\varphi_t$  le développement binaire de  $0 < \varphi < 1$ . Comment choisir *k* pour déterminer le bit le moins significatif  $\varphi_t$  en une seule mesure ?

## **Exercice 3** *Algorithme de Simon*

Il s'agit de réfléchir aux calculs du cours dans un cas très concret. On considère le sous espace vectoriel de dimension 1

$$
H = \{(0,0); (1,0)\}
$$

"caché" dans le carré binaire

$$
\mathbb{F}_2^n = \{(0,0); (1,0); (1,0); (1,1)\}
$$

En d'autre termes on dispose d'un oracle qui retourne deux valeurs distinctes pour une fonction  $f: \mathbb{F}_2^n \to X$  (où X possède deux éléments) telle que  $f(x_1, x_2) = f(y_1, y_2)$  si et sulement si  $(x_1, x_2) = (y_1, y_2)$  ou  $(x_1, x_2) - (y_1, y_2) = (1, 0)$ . le but est de trouver le vecteur  $(1,0)$  (c'est le vecteur de base du sous-espace caché *H*).